grad= 1.4135646916977938

[0 0]

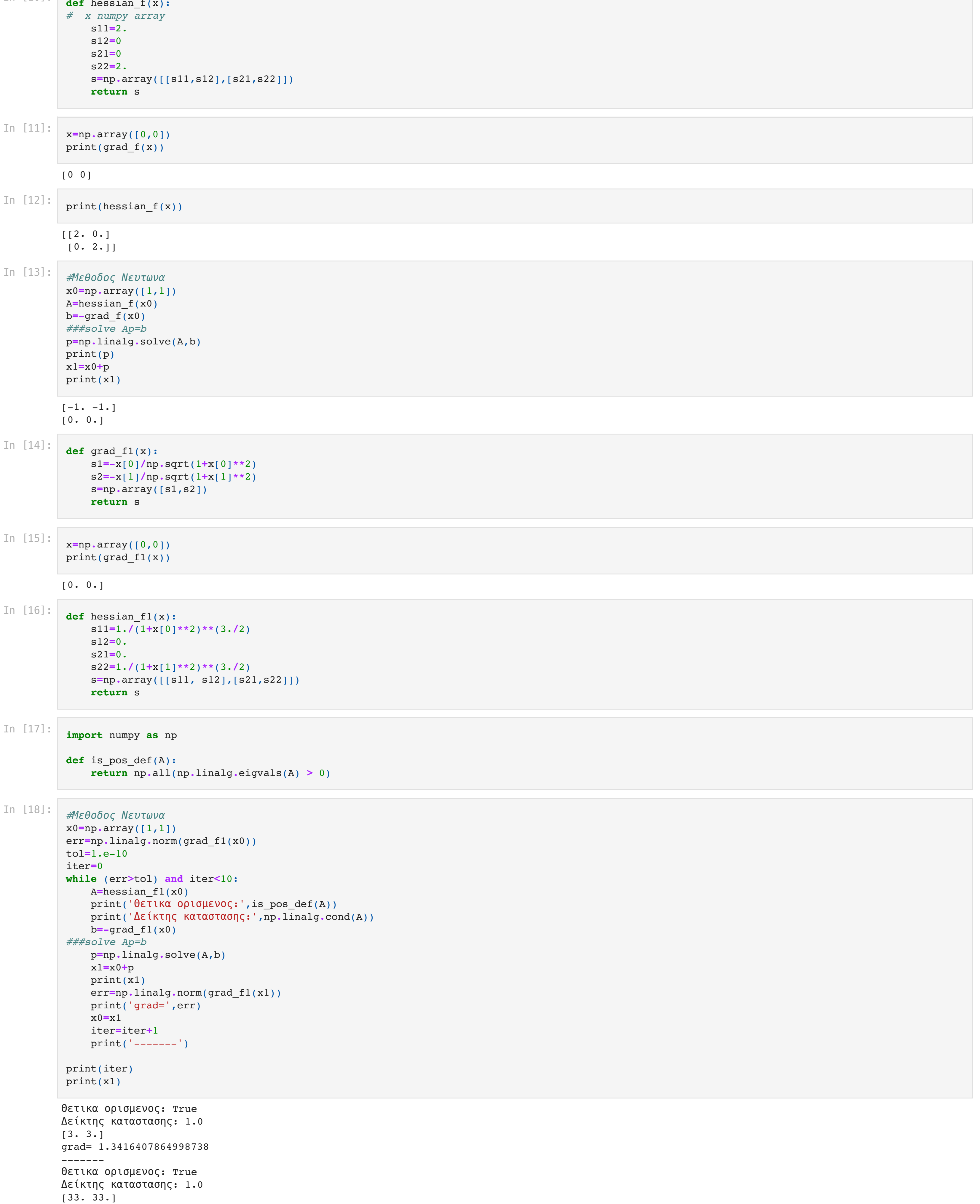

In  $[22]$ :  $\det$  hessian\_r(x): s11**=**2**-**400**\***(x[1]**-**x[0])**+**800**\***x[0]

------- Θετικα ορισμενος: True Δείκτης καταστασης: 1.0 [36003. 36003.] grad= 1.414213561827579 ------- Θετικα ορισμενος: True Δείκτης καταστασης: 1.0 [4.6667665e+13 4.6667665e+13] grad= 1.4142135623730951 ------- Θετικα ορισμενος: True Δείκτης καταστασης: 1.0 [1.01636153e+41 1.01636153e+41] grad= 1.4142135623730951 ------- Θετικα ορισμενος: True Δείκτης καταστασης: 1.0 [1.04989205e+123 1.04989205e+123] grad= 1.4142135623730951 ------- Θετικα ορισμενος: False Δείκτης καταστασης: inf /var/folders/kl/09dl9vm11vn5ff\_c3ddmxc7m0000gn/T/ipykernel\_70235/2212585952.py:2: RuntimeWarning: overflow encountered in double\_scalars  $s11=1./(1+x[0]**2)**(3.72)$ /var/folders/kl/09dl9vm11vn5ff\_c3ddmxc7m0000gn/T/ipykernel\_70235/2212585952.py:5: RuntimeWarning: overflow encountered in double\_scalars  $s22=1.7(1+x[1]**2)**(3./2)$ --------------------------------------------------------------------------- LinAlgError Traceback (most recent call last) /var/folders/kl/09dl9vm11vn5ff\_c3ddmxc7m0000gn/T/ipykernel\_70235/3918498271.py in <module>  **10** b=-grad\_f1(x0)  **11** ###solve Ap=b  $---> 12$  p=np.linalg.solve(A,b)  **13** x1=x0+p  **14** print(x1) <\_\_array\_function\_\_ internals> in solve(\*args, \*\*kwargs) ~/opt/anaconda3/lib/python3.9/site-packages/numpy/linalg/linalg.py in solve(a, b)  **391** signature = 'DD->D' if isComplexType(t) else 'dd->d'  **392** extobj = get\_linalg\_error\_extobj(\_raise\_linalgerror\_singular)  $\frac{1}{r}$  = gufunc(a, b, signature=signature, extobj=extobj)  **394 395** return wrap(r.astype(result\_t, copy=False)) ~/opt/anaconda3/lib/python3.9/site-packages/numpy/linalg/linalg.py in \_raise\_linalgerror\_singular(err, flag)  **86 87** def \_raise\_linalgerror\_singular(err, flag): ---> 88 raise LinAlgError("Singular matrix")  **89** 90 def raise linalgerror nonposdef(err, flag): LinAlgError: Singular matrix In [19]: **def** rosenbrock(x): s**=**100**\***(x[1]**-**x[0]**\*\***2)**\*\***2**+**(1**-**x[0])**\*\***2 **return** s In  $[20]:$   $\begin{bmatrix} 2 & = 100*(Y-X^{**}2) \times 2 + (1-X)^{**}2 \end{bmatrix}$ *#Ζωγραφιζω τις ισοσταθμικες* fig, ax **=** plt**.**subplots() CS **=** ax**.**contour(X, Y, Z,levels**=**[1,10,50,100]) ax**.**clabel(CS, inline**=True**, fontsize**=**10) ax**.**set\_title('Simplest default with labels') Text(0.5, 1.0, 'Simplest default with labels') Out[20]: Simplest default with labels  $1.5$  $1.0$  $0.5$  $0.0$  $-0.5$  $-1.0$  $-1.5$  $-2.0$  $-1.5 -1.0$  $-0.5$  $0.0$  $1.5$  $-2.0$  $0.5$  $1.0$ In [21]: **def** grad\_r(x): s1**=-**2**\***(1**-**x[0])**-**400**\***(x[1]**-**x[0]**\*\***2)**\***x[0] s2**=**200**\***(x[1]**-**x[0]**\*\***2) s**=**np**.**array([s1,s2]) **return** s

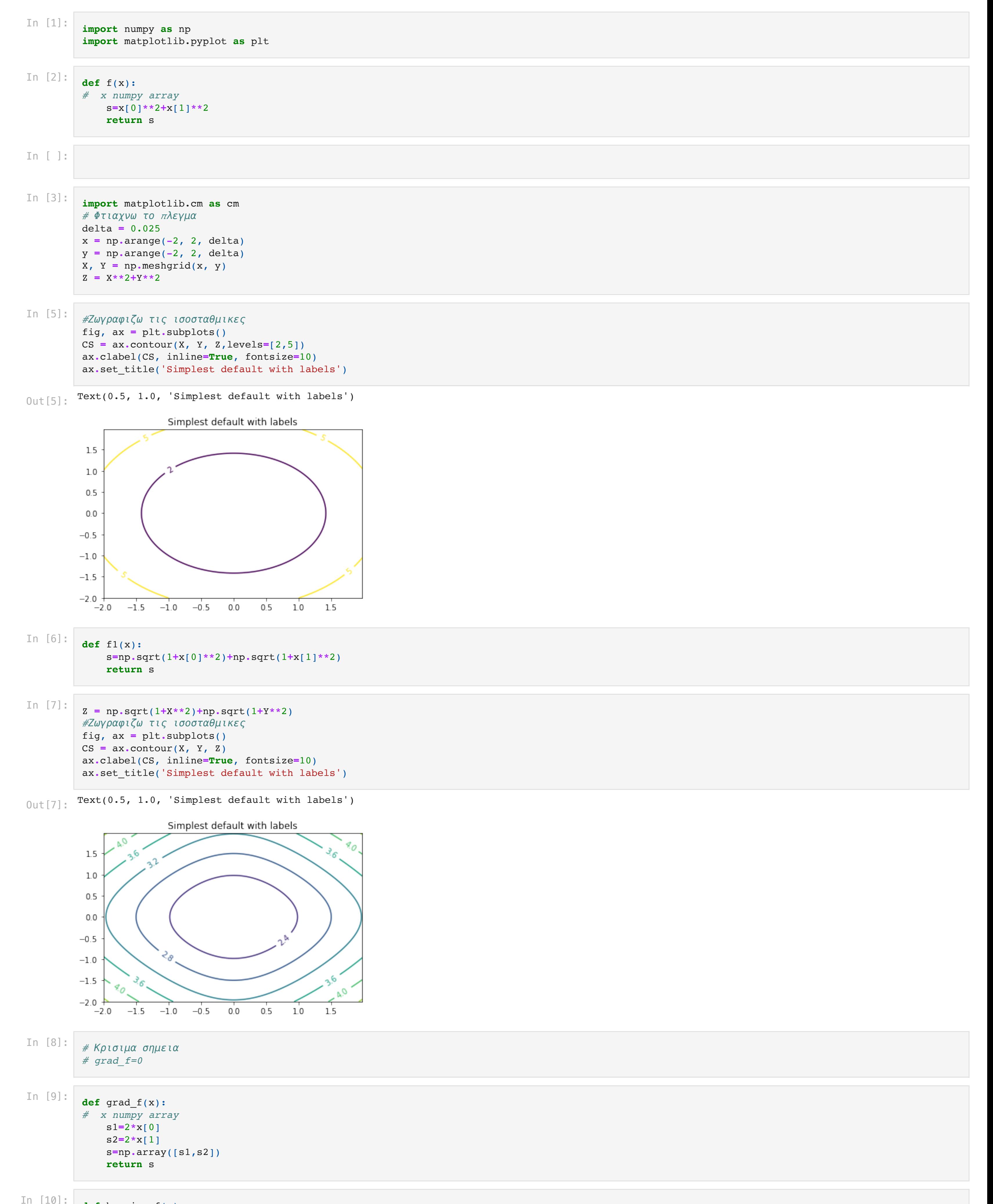

```
Θετικα ορισμενος: True
         Δείκτης καταστασης: 1.623557787077423
         [-0.09984702 -1.00356613]grad= 207.15134114063775
         -------
         Θετικα ορισμενος: True
         Δείκτης καταστασης: 1.6284819108952868
         [-0.09969427 -1.00713846]grad= 207.86080195291788
         -------
         Θετικα ορισμενος: True
         Δείκτης καταστασης: 1.6334893901695795
         [-0.09954175 -1.01071695]grad= 208.57149387501352
         -------
         Θετικα ορισμενος: True
         Δείκτης καταστασης: 1.6385781524710785
         [-0.09938949 -1.01430159]grad= 209.28341268125325
         -------
         Θετικα ορισμενος: True
         Δείκτης καταστασης: 1.6437461788179117
         [-0.09923746 -1.01789236]grad= 209.99655413433572
         -------
         Θετικα ορισμενος: True
         Δείκτης καταστασης: 1.648991503029561
         [-0.09908569 -1.02148922]
         grad= 210.7109139857938
         -------
         Θετικα ορισμενος: True
         Δείκτης καταστασης: 1.6543122110074553
         [-0.09893417 -1.02509217]grad= 211.42648797645282
         -------
         Θετικα ορισμενος: True
         Δείκτης καταστασης: 1.6597064399510066
         [-0.09878291 -1.02870116]grad= 212.14327183688496
         -------
         Θετικα ορισμενος: True
         Δείκτης καταστασης: 1.6651723775173588
         [-0.0986319 -1.03231619]grad= 212.86126128785736
         -------
         Θετικα ορισμενος: True
         Δείκτης καταστασης: 1.6707082609326454
         [-0.09848117 -1.03593722]grad= 213.58045204077607
         -------
         10
         [-0.09848117 -1.03593722]
In [24]: #Μεθοδος Νευτωνα
          x0=np.array([-0.1,-1])
          err=np.linalg.norm(grad_r(x0))
          tol=1.e-10
          iter=0
          while (err>tol) and iter<10:
               A=hessian_r(x0)
               print('Θετικα ορισμενος:',is_pos_def(A))
               print('Δείκτης καταστασης:',np.linalg.cond(A))
               b=-grad_f1(x0)
          ###solve Ap=b
               p=np.linalg.solve(A,b)
               x1=x0+p
               print(x1)
               err=np.linalg.norm(grad_r(x1))
               print('grad=',err)
               x0=x1
               iter=iter+1
               print('-------')
          print(iter)
          print(x1)
```

```
 s12=-400*x[0]
 s21=-400*x[0]
 s22=200
 s=np.array([[s11, s12],[s21,s22]])
 return s
```
In [23]:

x**=**np**.**array([1,1]) print(grad\_r(x))

In [ ]: